## **Demandes**

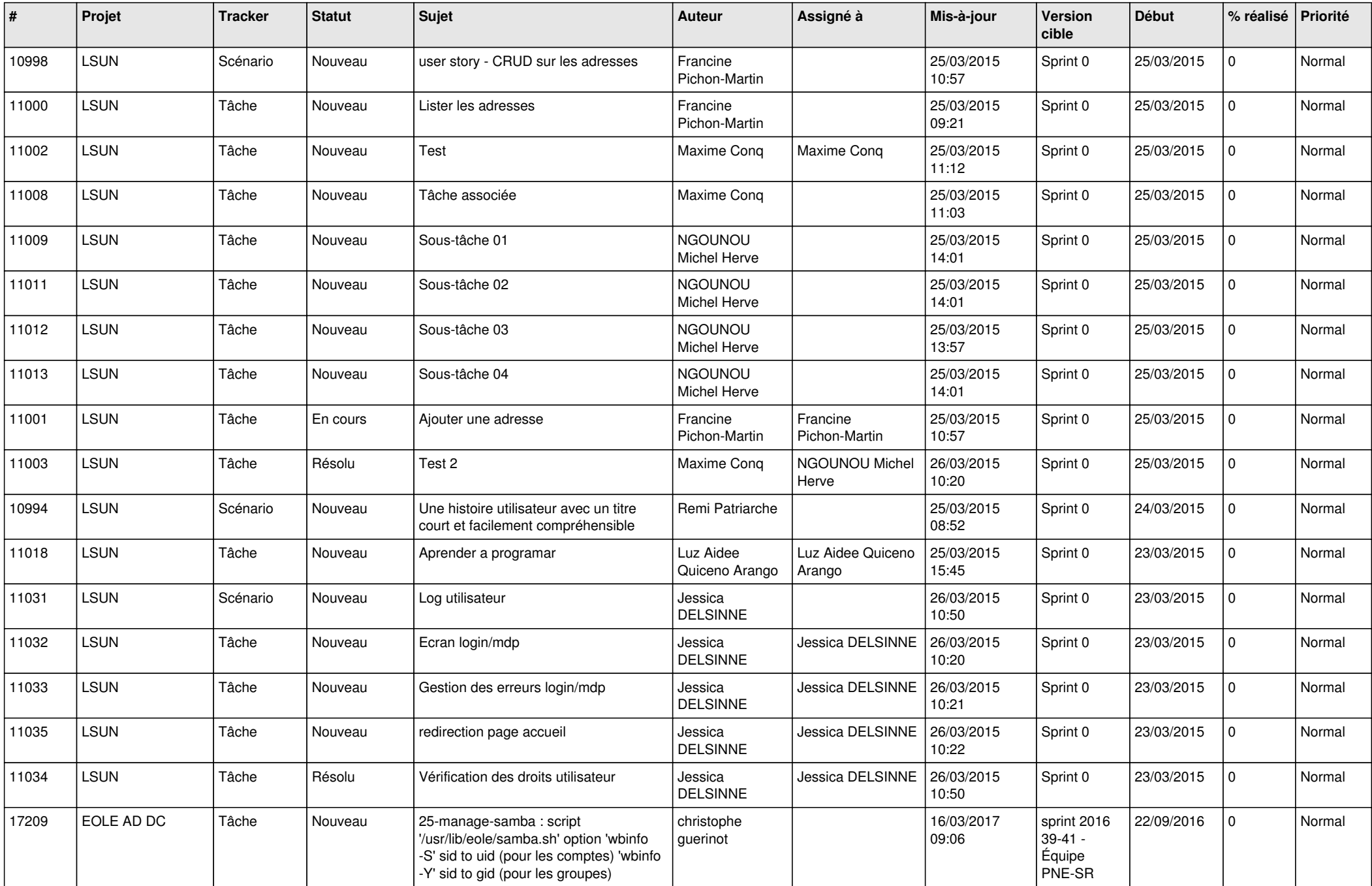

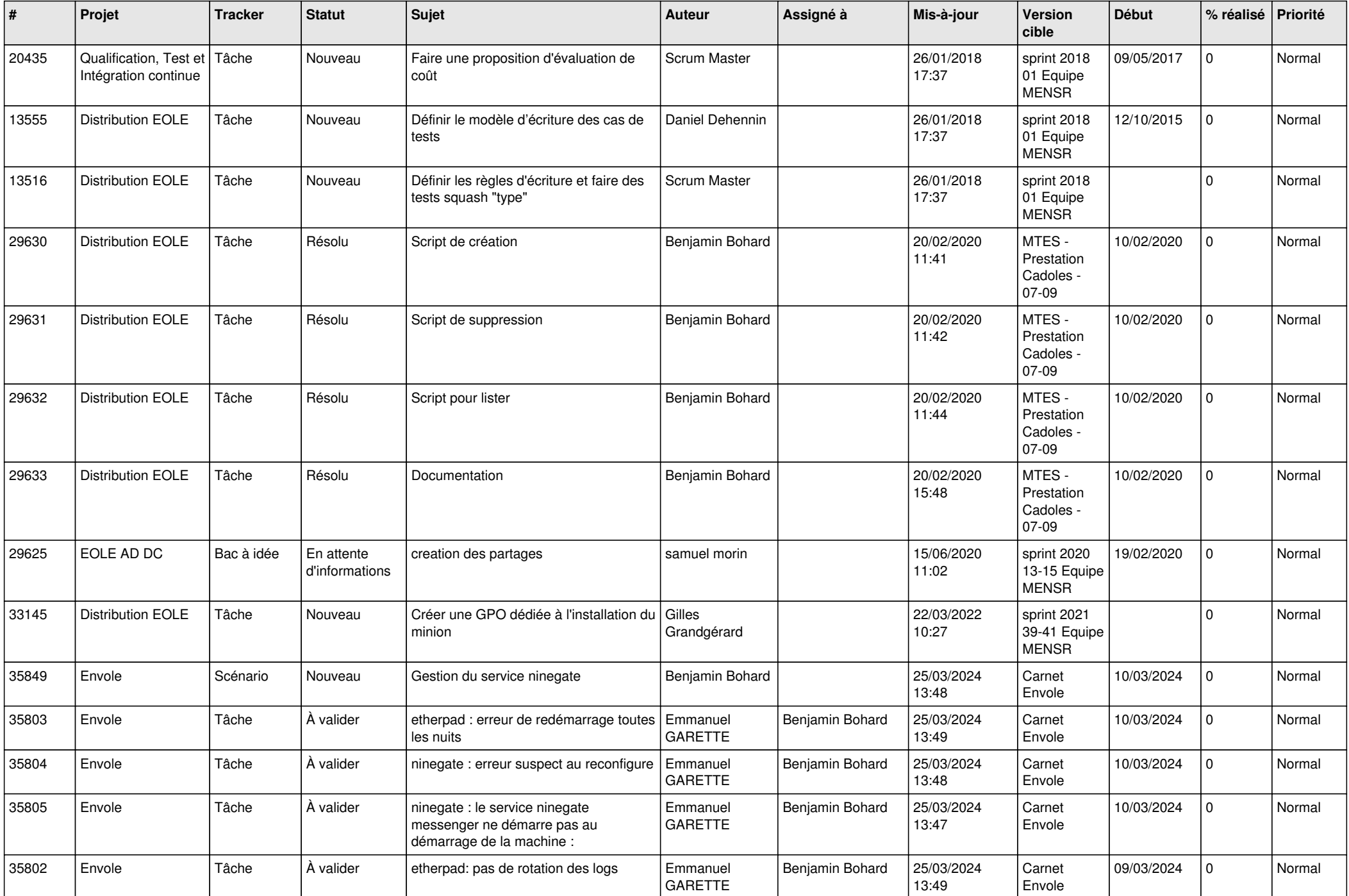

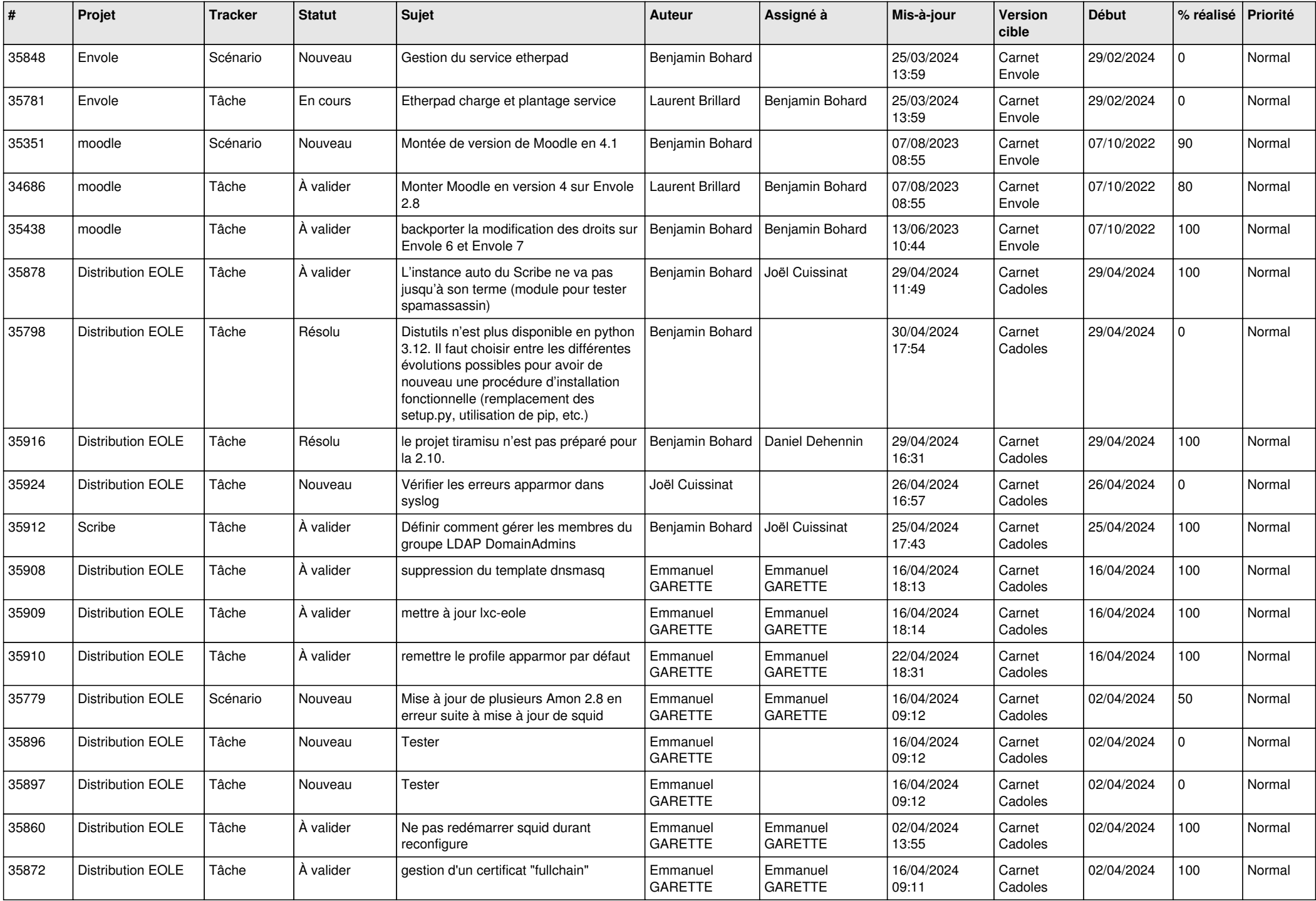

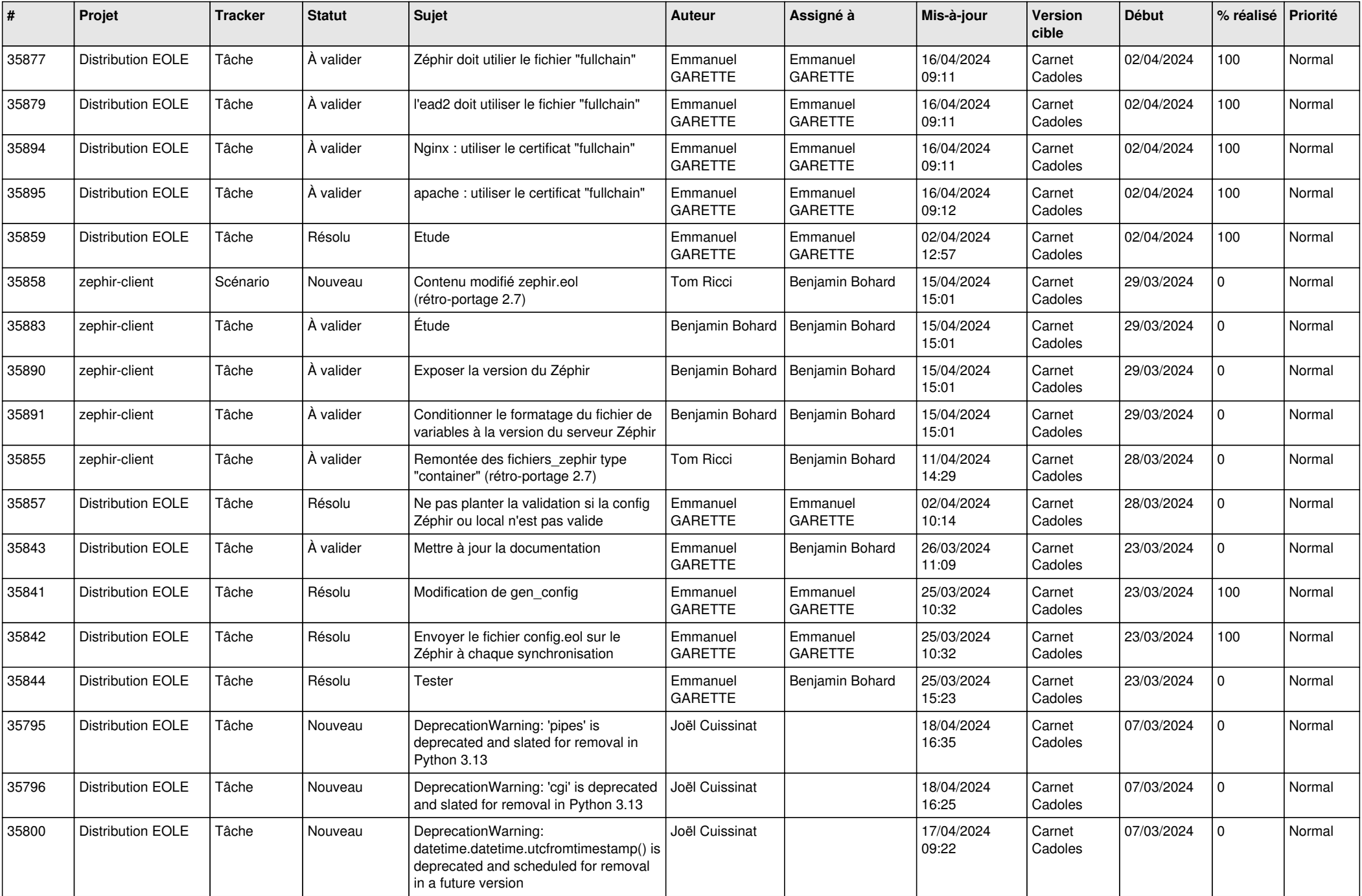

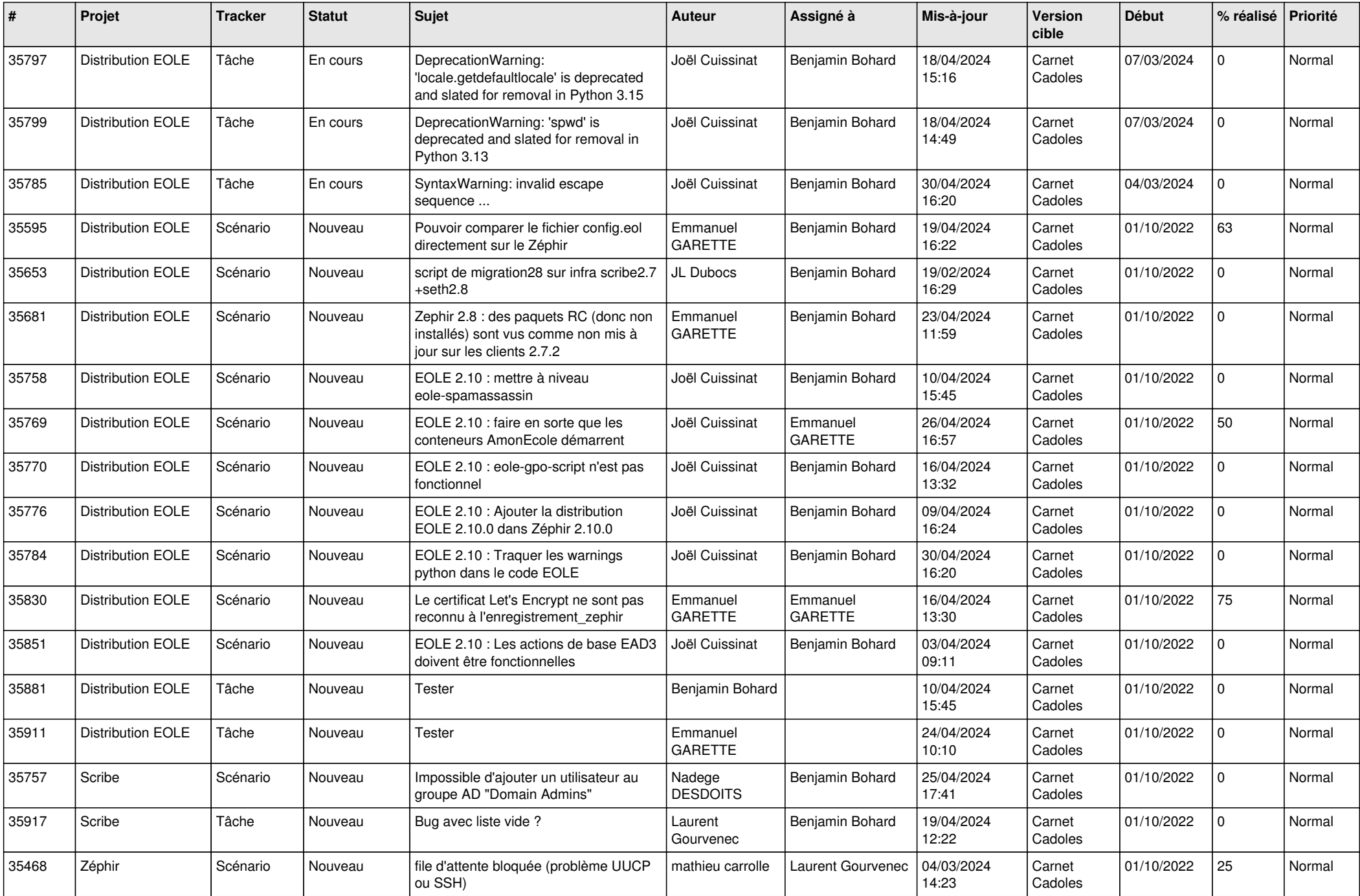

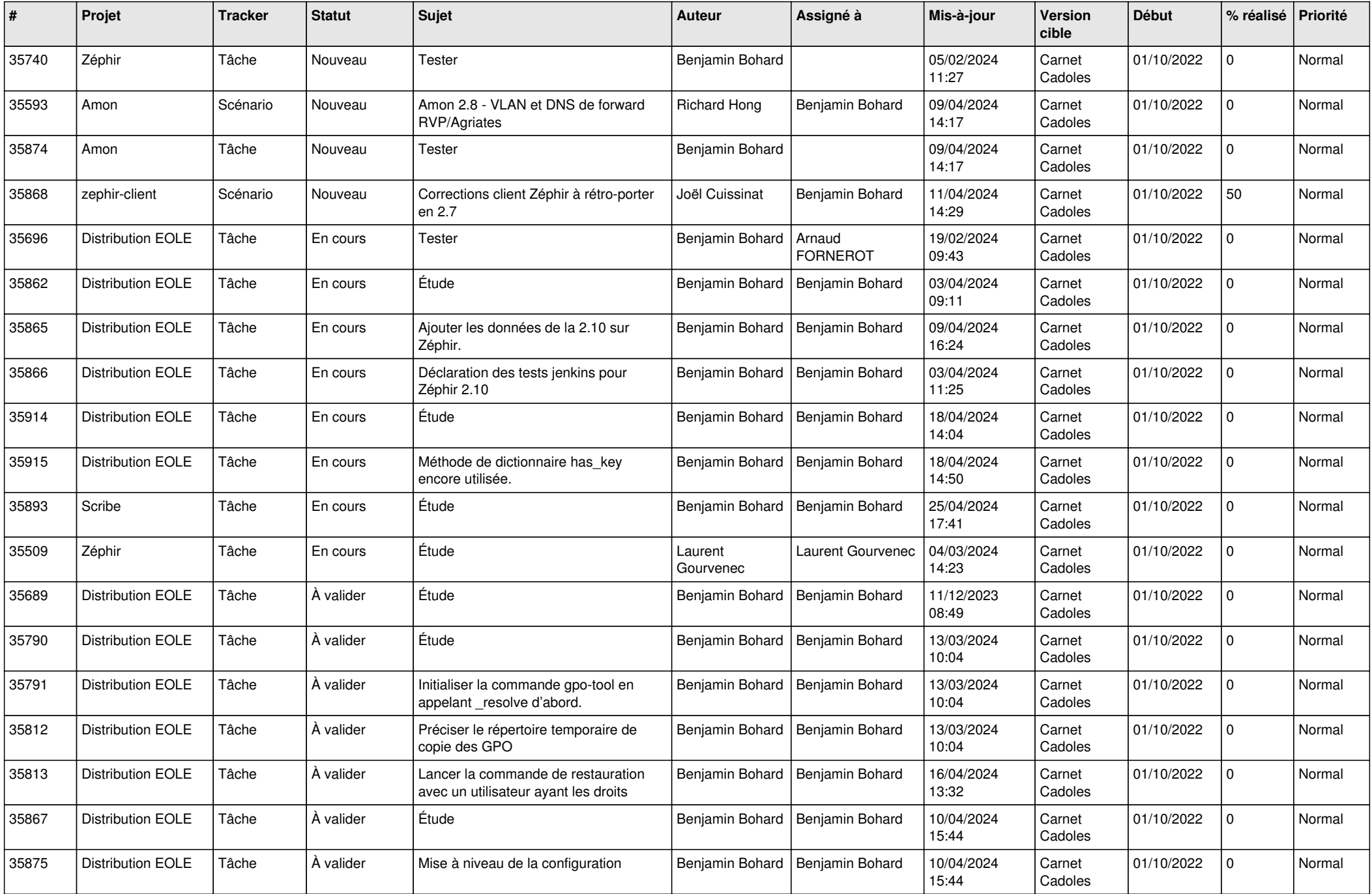

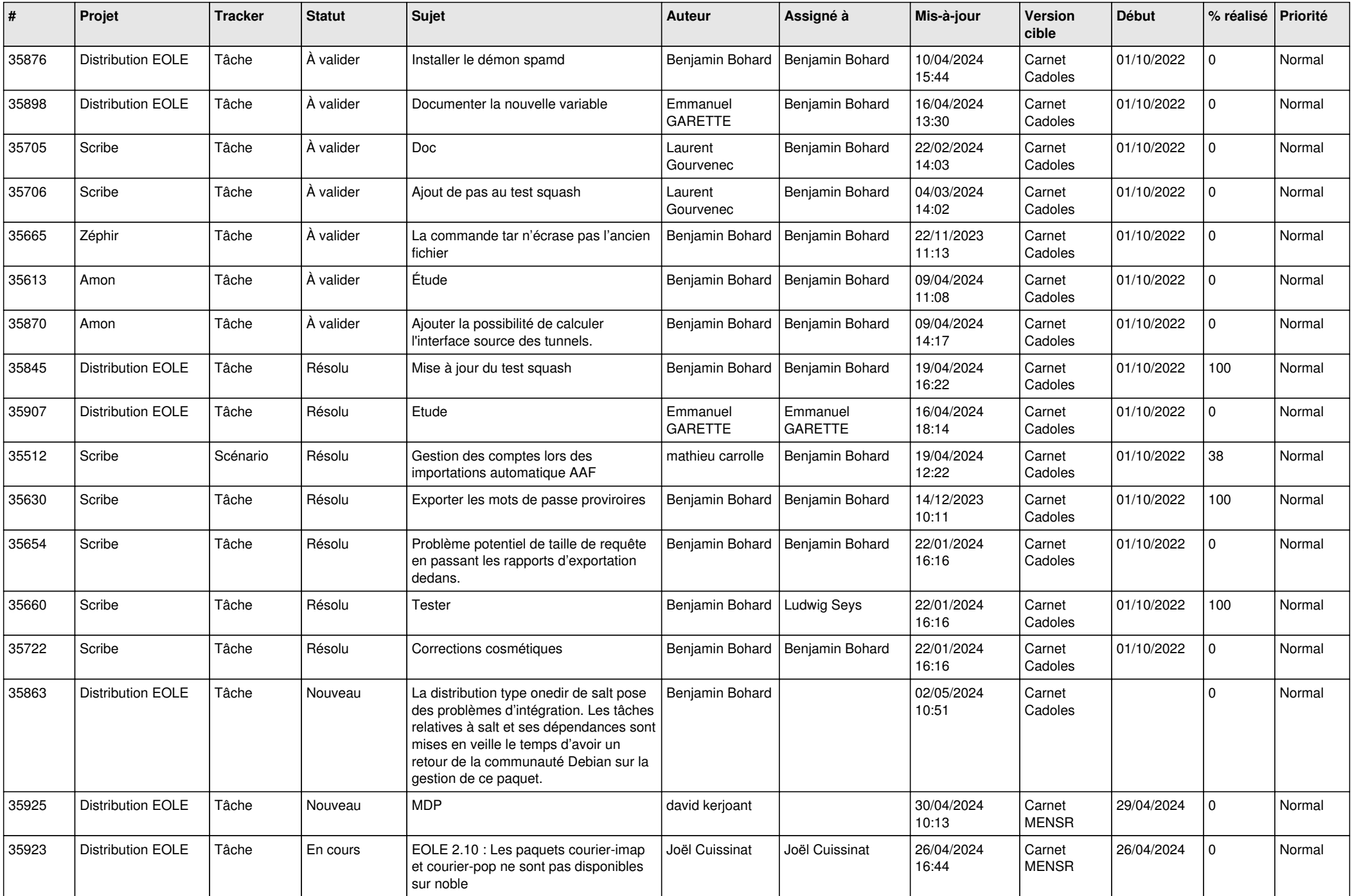

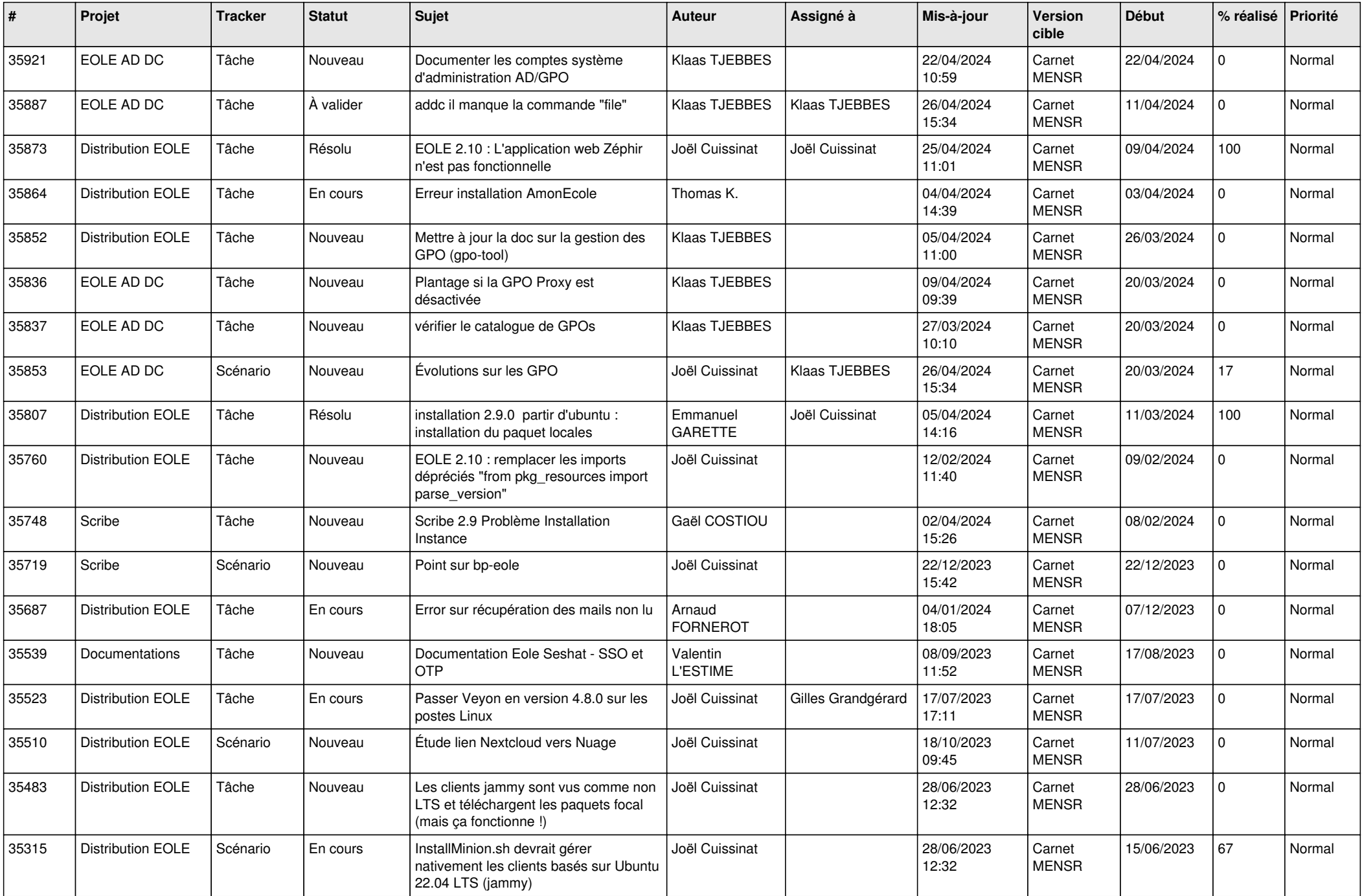

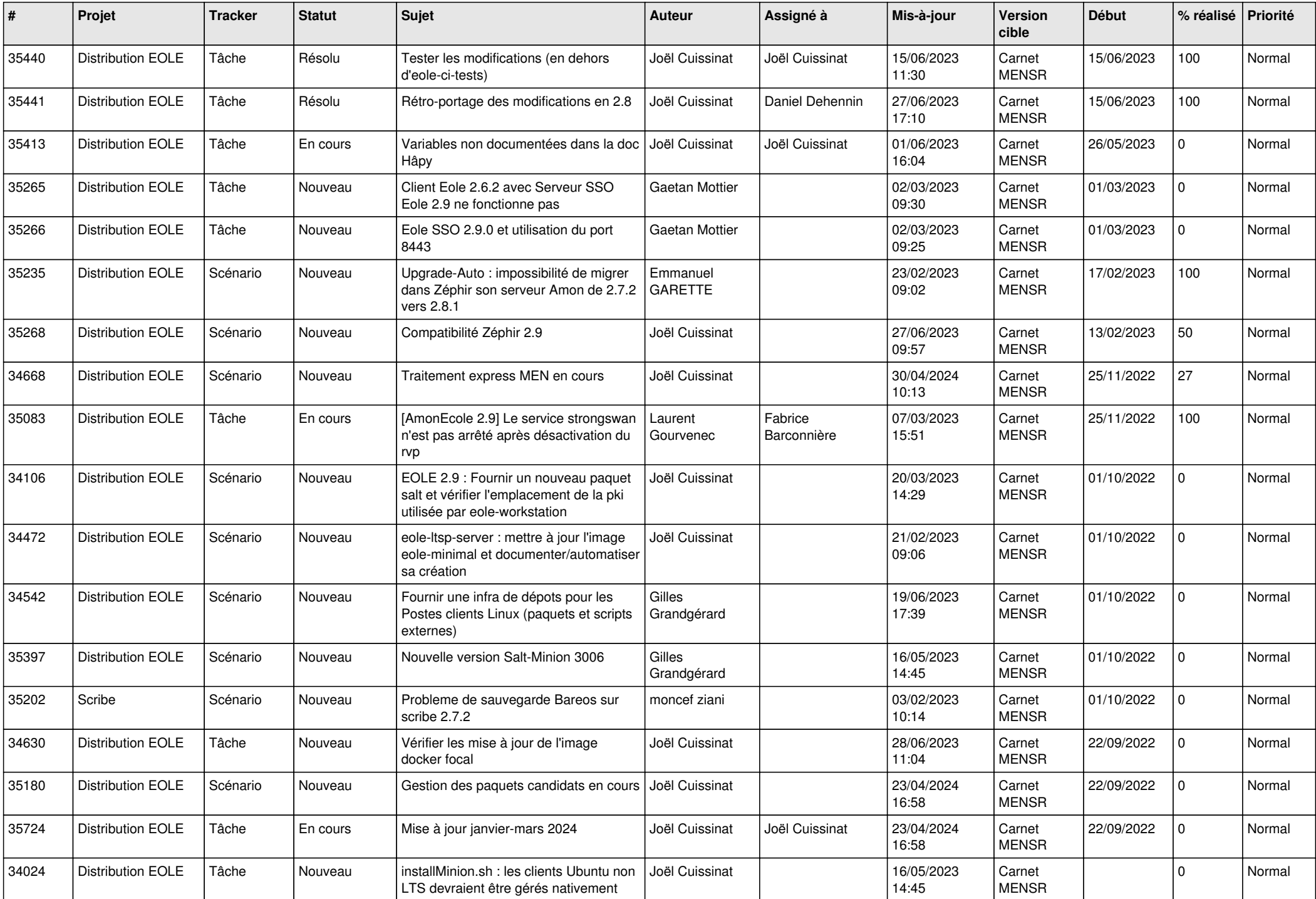

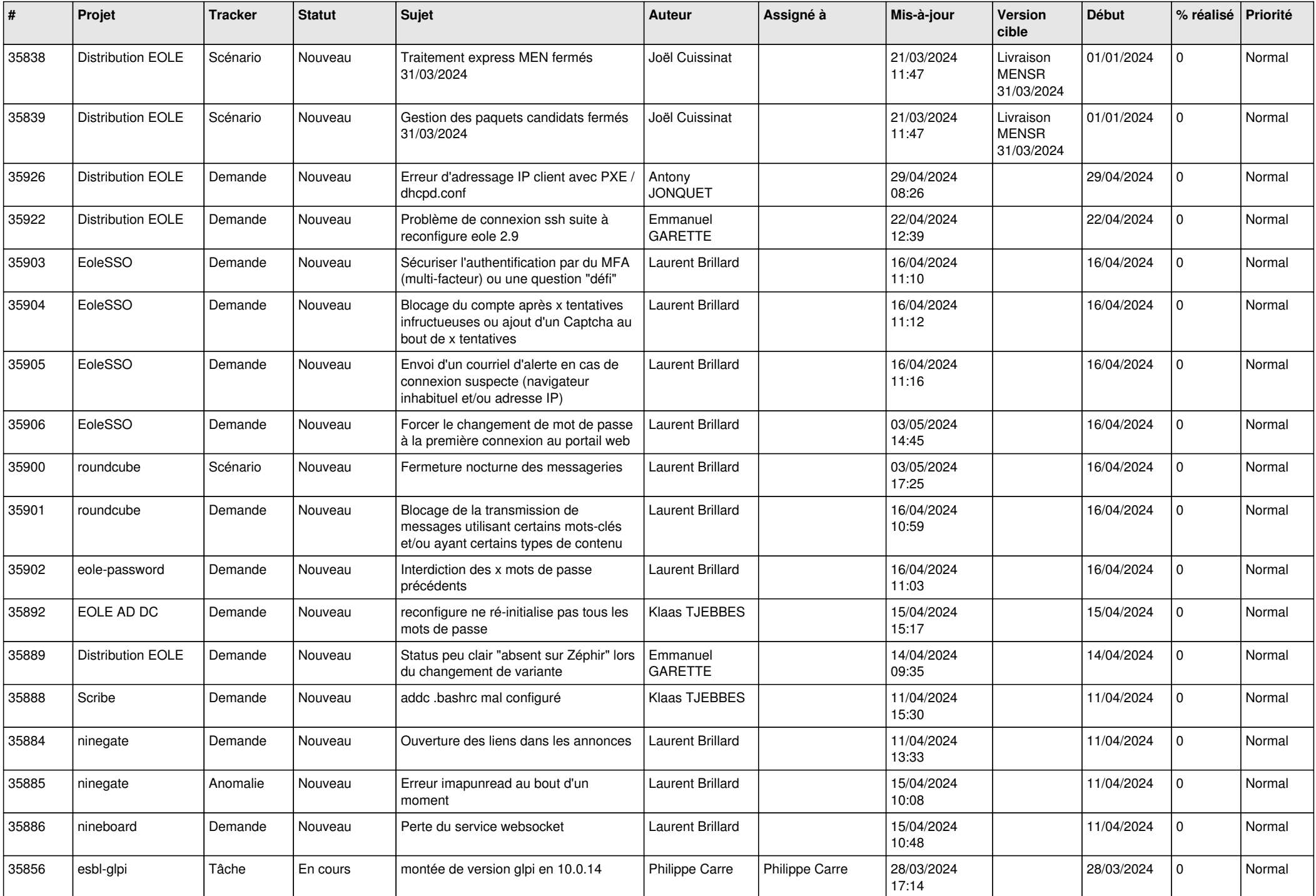

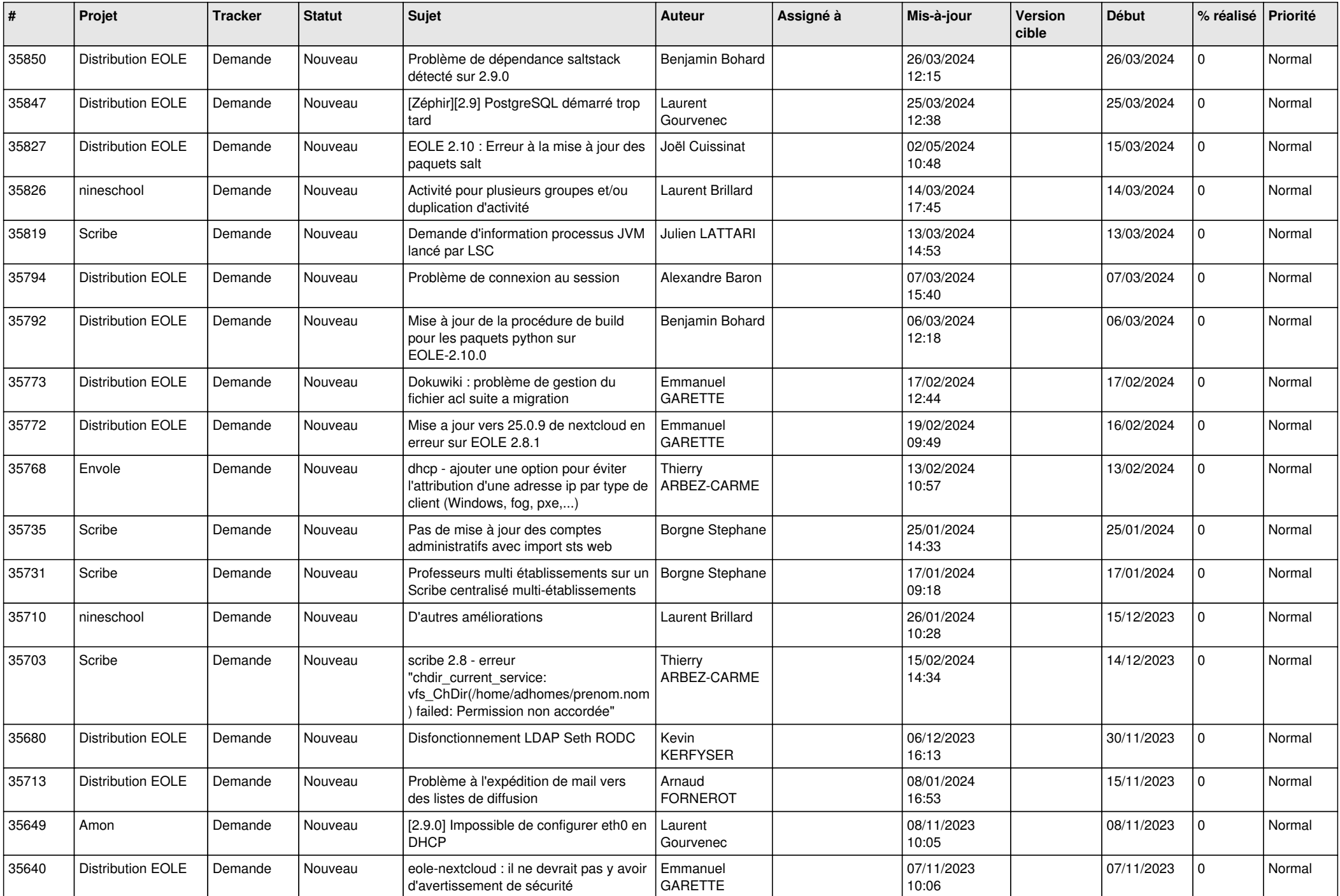

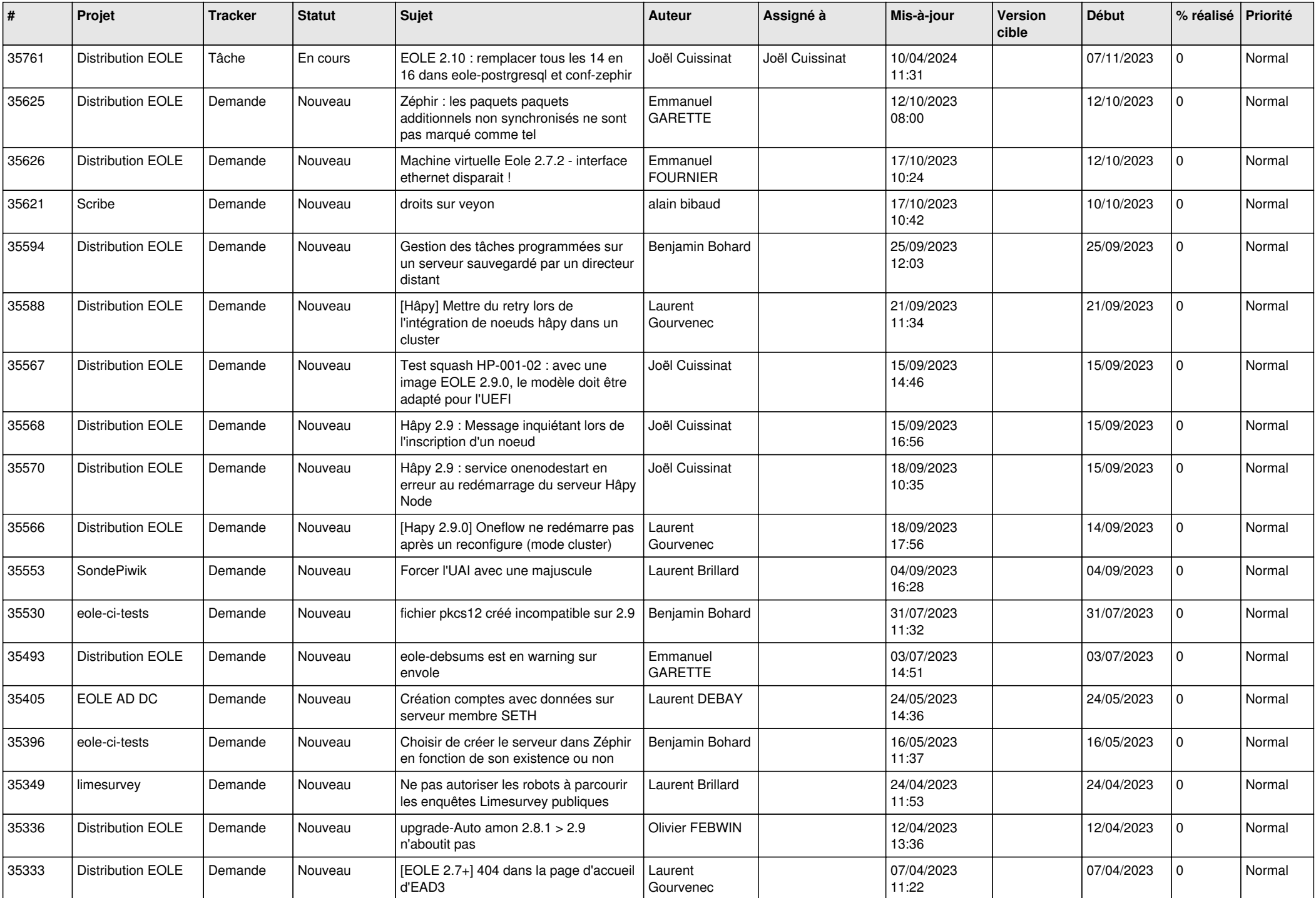

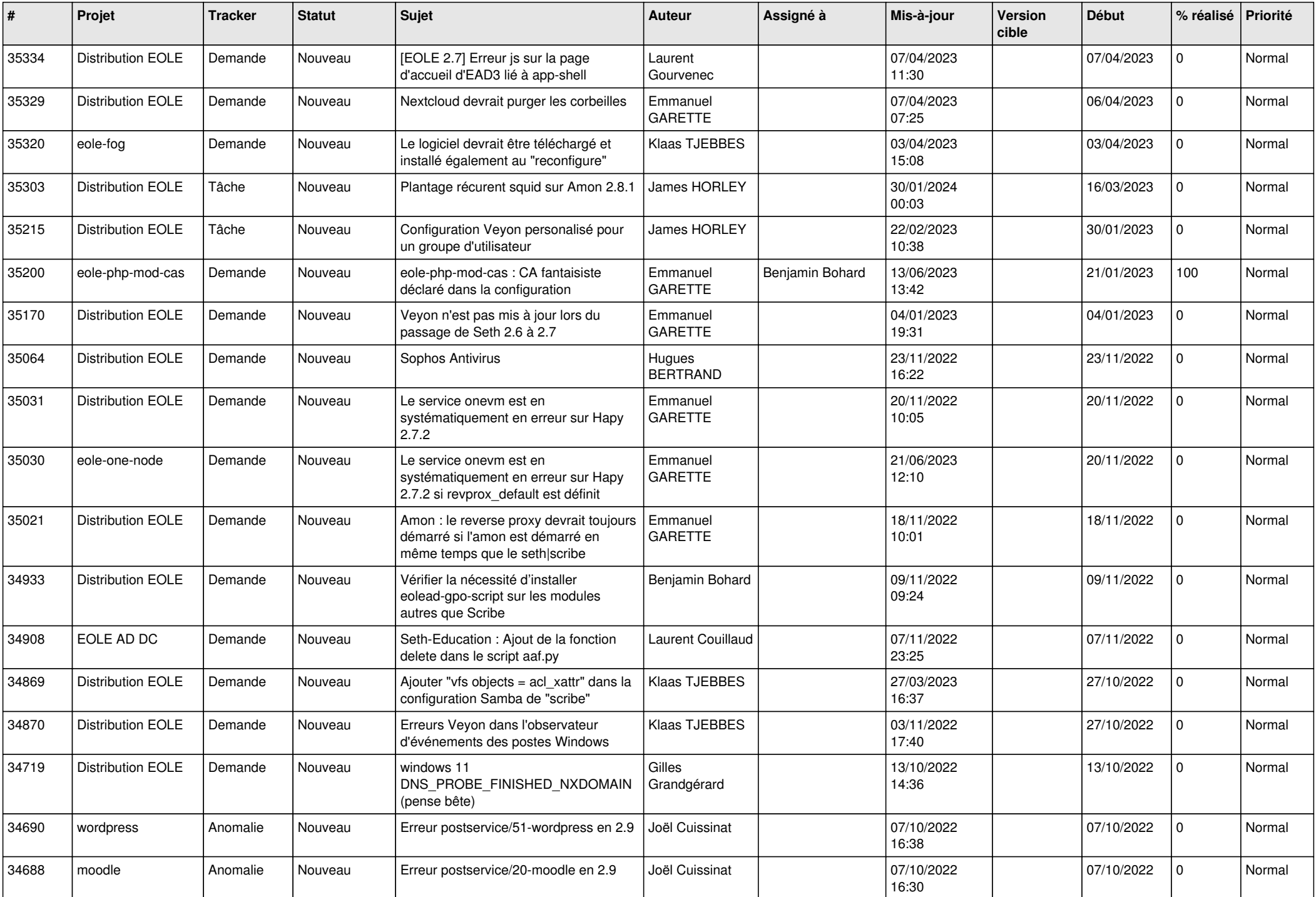

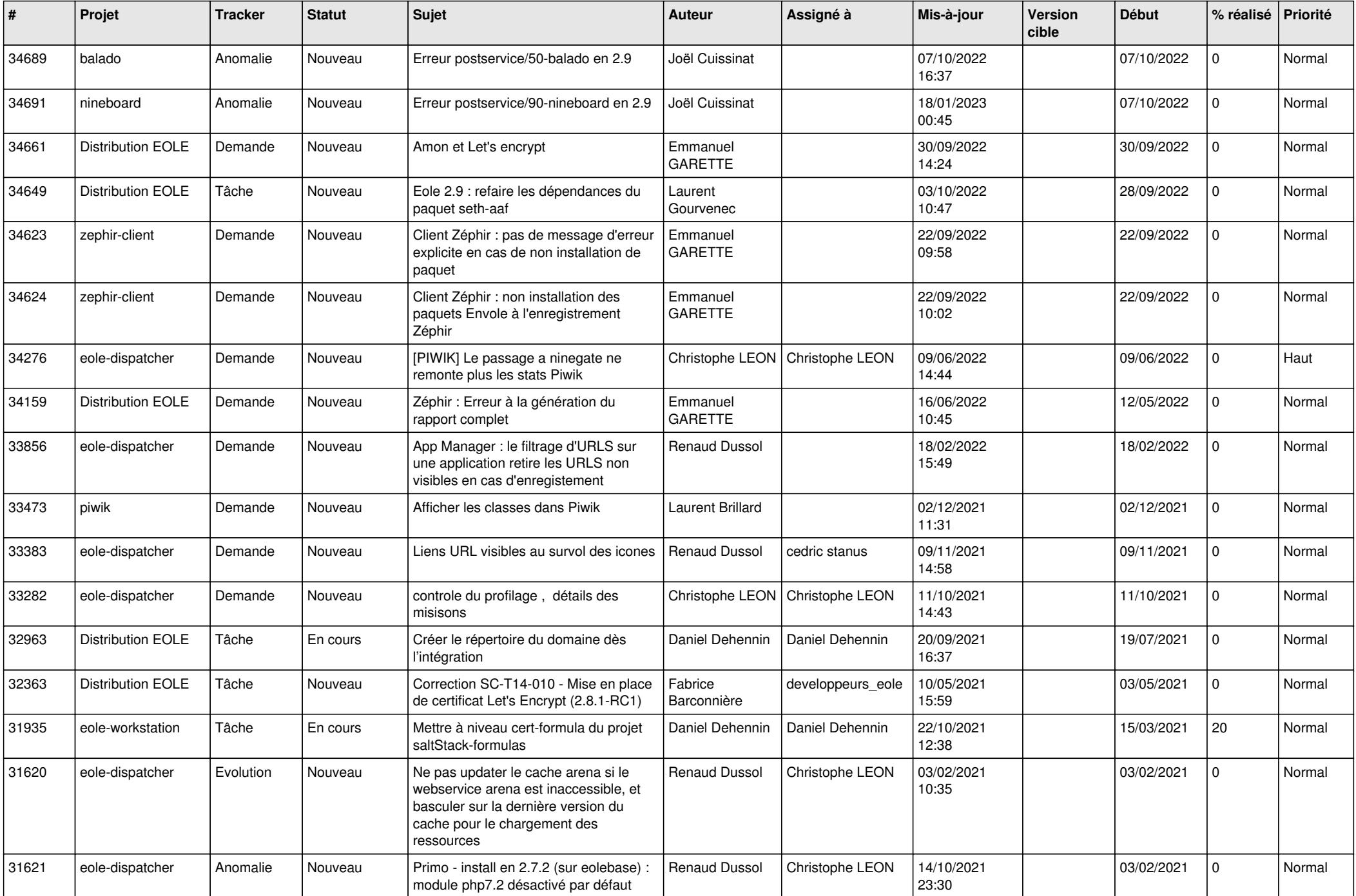

![](_page_14_Picture_582.jpeg)

![](_page_15_Picture_566.jpeg)

![](_page_16_Picture_532.jpeg)

![](_page_17_Picture_649.jpeg)

![](_page_18_Picture_627.jpeg)

![](_page_19_Picture_553.jpeg)

![](_page_20_Picture_575.jpeg)

![](_page_21_Picture_582.jpeg)

![](_page_22_Picture_587.jpeg)

![](_page_23_Picture_592.jpeg)

![](_page_24_Picture_572.jpeg)

![](_page_25_Picture_541.jpeg)

![](_page_26_Picture_588.jpeg)

![](_page_27_Picture_623.jpeg)

![](_page_28_Picture_69.jpeg)

**...**